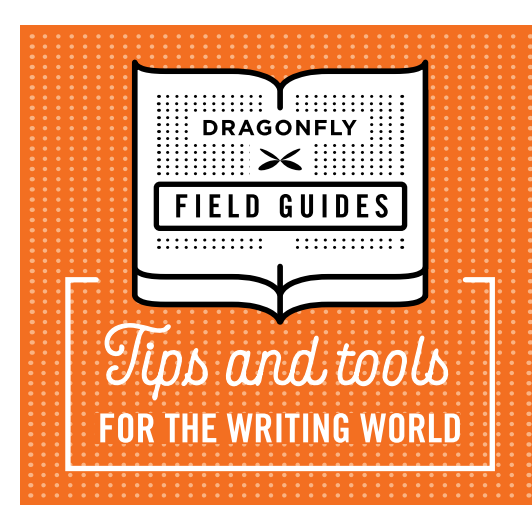

# **Proposal Editing Checklist**

**Proposal editors need to ensure consistency, fix acronyms, cut page count … maybe even check compliance—in addition to the usual fixes.**

**A checklist can help. At Dragonfly, this one has helped us increase the quality and consistency of our editing. We hope it helps you, as well.**

## **1. DO YOUR HOUSEKEEPING**

**Before you turn on Track Changes, tidy up the document. Cosmetic changes like these don't need to be recorded.** 

F **Do a Save As and rename the file according to your conventions.**

F **Search and replace:**

- **• two spaces** ➞ **one space**
- **• quote** ➞ **curly quote**
- **• apostrophe** ➞ **curly apostrophe**
- **• en dash** ➞ **em dash (as appropriate)**
- **• double hyphen** ➞ **en dash or em dash (as appropriate)**
- **• spaces around ens, ems, and slashes** ➞ **no spaces**
- **• e.g. and i.e.** ➞ **e.g., and i.e.,**

#### **2. COPYEDIT**

**Make two passes through the document, start to finish. Read slowly and carefully the first time. Go at a reader's pace the second time. Reading at different speeds will help you catch different types of errors.**

F **Turn on Track Changes**

Set view to Simple Markup

- F **Run spellcheck**
- F **Make your first copyediting pass**
	- **• Fix spelling, grammar, and punctuation**
	- **• Ensure consistent style (e.g., capitalization, hyphenation, and numbers)**
- **• Ensure correct syntax and usage**
- **• Query inconsistencies, factual errors, gaps in logic, and organizational problems**
- **• Query sexist/biased language and inappropriate tone**
- **• Confirm URLs, phone numbers, email addresses, and the like**
- F **Improve readability and clarity**
	- **• Enhance readability by reducing jargon, breaking up overly long sentences or paragraphs, and adding heads/subheads**
	- **• Enhance clarity by rewording awkward, convoluted, confusing, or imprecise text**
	- **• Enhance conciseness by reducing wordiness and redundancy and eliminating overuse of passive voice**
- F **Reconcile acronyms**
	- **• Spell out acronyms at first reference**
	- **• Delete acronyms used only once**
	- **• Create an acronym list or add missing acronyms to an existing list**
	- F **Record any queries using Comments**
- **F** Make a second quick pass, looking for errors that were **missed or accidentally introduced in your first pass**
	- F **Review your comments; remove or resolve any you can**

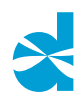

### **3. RUN A HORIZONTAL QUALITY CHECK**

**Now, instead of reading the document top to bottom, skip from one similar section to another, looking for consistency across the document.**

- **F** Check front matter
	- **• Are volume numbers and names correct?**
	- **• Do they match what's in the header and footer?**

□ Check all cross-references

- **• Are references to other sections, volumes, attachments, or appendices correct?**
- F **Check exhibits**
	- **• Are titles and action captions correctly capitalized and punctuated?**
	- **• Is numbering correct and consecutive?**
	- **• Does each exhibit have a callout, correctly numbered?**
- F **Examine bulleted lists. Does each have:**
	- **• Correct end punctuation for the introductory sentence?**
	- **• Correct punctuation for each bulleted item?**
	- **• Items worded in a parallel manner?**

 $\Box$  Fix the table of contents

- **• Are all entries correct?**
- **• Are all page numbers correct?**
- **Ensure correct, consistent formatting across • Headers and footers**
	- **• Page numbering and section numbering**
	- **• Font type and size**
	- **• Use of italics and boldface**
	- **• Margins, leading, and justification of text**
- F **If there's a bibliography, check** 
	- **• Consistency of reference list with given style**
	- **• Consistency of in-text citations with given style**
	- **• Agreement between citations and reference list**

#### **4. FINISH UP**

**Almost done! These last few steps will help you catch errors inadvertently entered in the text.**

- **Following Turn off Track Changes**
- F **Run a final replace of two spaces** ➞ **one space**
- **F** Run a final spellcheck
- F **Do a final Save, and you're done!**

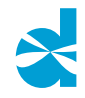